# **ProteinLigandBenchmarks Documentation**

**plbenchmark**

**Apr 20, 2022**

## **CONTENTS:**

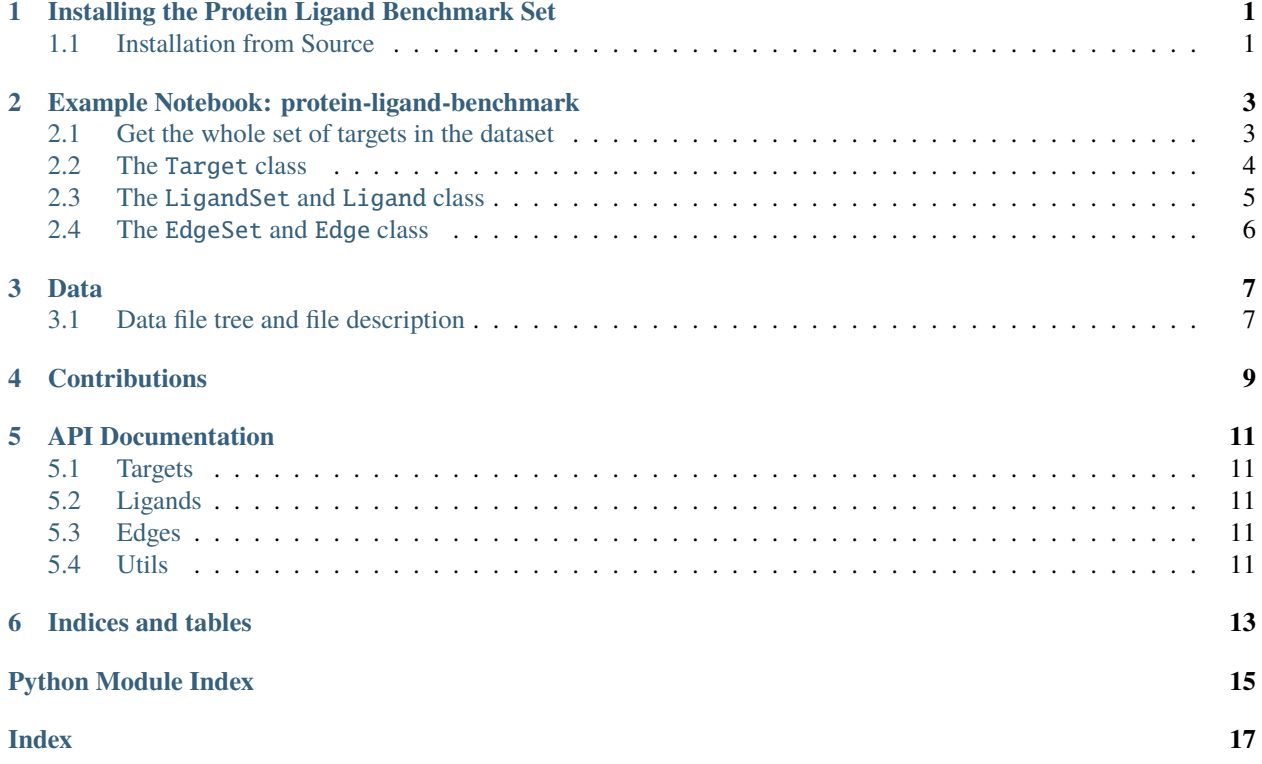

**ONE**

## <span id="page-4-0"></span>**INSTALLING THE PROTEIN LIGAND BENCHMARK SET**

The Protein Ligand Benchmark Set is currently only installable from source.

## <span id="page-4-1"></span>**1.1 Installation from Source**

The repository uses [git-lfs \(large file storage\)](https://git-lfs.github.com) for the storage of all the data file. Ideally git-lfs is installed first before cloning the repository.

conda create -n plbenchmark python=3.7 git-lfs conda activate plbenchmark git lfs clone https://github.com/openforcefield/protein-ligand-benchmark.git cd protein-ligand-benchmark conda env update --file environment.yml pip install -e .

**TWO**

### <span id="page-6-0"></span>**EXAMPLE NOTEBOOK: PROTEIN-LIGAND-BENCHMARK**

```
[1]: from plbenchmark import targets
     from IPython.core.display import HTML
    Warning: Unable to load toolkit 'OpenEye Toolkit'. The Open Force Field Toolkit does not␣
     →require the OpenEye Toolkits, and can use RDKit/AmberTools instead. However, if you
     →have a valid license for the OpenEye Toolkits, consider installing them for faster
     ˓→performance and additional file format support: https://docs.eyesopen.com/toolkits/
     ˓→python/quickstart-python/linuxosx.html OpenEye offers free Toolkit licenses for␣
     ˓→academics: https://www.eyesopen.com/academic-licensing
```
#### <span id="page-6-1"></span>**2.1 Get the whole set of targets in the dataset**

```
[2]: # it is initialized from the `plbenchmark/sample_data/targets.yml` file
    target_set = targets.TargetSet()# to see which targets are available, one can get a list of names
    target_set.get_names()
```
[2]: ['mcl1\_sample']

The TargetSet is a Dict, but can be converted to a pandas.DataFrame or a html string via TargetSet. get\_dataframe(columns=None) or TargetSet.get\_html(columns=None). The default None for columns means that all columns are printed. One can also define a subset of columns as a list:

```
[3]: HTML(target_set.get_html(columns=['name', 'fullname', 'pdb', 'references', 'numLigands',
     ˓→'minDG', 'maxDG', 'associated_sets']))
```

```
/home/dhahn3/miniconda3/envs/plbenchmark/lib/python3.9/site-packages/pandas/core/dtypes/
→cast.py:1638: UnitStrippedWarning: The unit of the quantity is stripped when
˓→downcasting to ndarray.
 result[:] = values
```
[3]: <IPython.core.display.HTML object>

A target can be accessed with its name in two ways

```
[4]: mcl1 = \text{target}\_set['mcl1\_sample']mcl1_2 = target_set.get_target('mcl1_sample')
```
### <span id="page-7-0"></span>**2.2 The** Target **class**

contains all the available information about one target of plbenchmark. It also has two member variables, \_ligand\_set and \_edge\_set, which contain the information about the available ligand and edges of the respective target. A Target can either be accessed from the TargetSet (see cell before) or initialized using its name via

```
[5]: mcl1 = \text{targets}.Target('mcl1\_sample')# The data in the column is stored in a pandas.Series and can be accessed via
   mcl1.get_dataframe(columns=None)
   /home/dhahn3/miniconda3/envs/plbenchmark/lib/python3.9/site-packages/pandas/core/dtypes/
   →cast.py:1638: UnitStrippedWarning: The unit of the quantity is stripped when
   ˓→downcasting to ndarray.
    result[:] = values[5]: associated_sets [Schrodinger JACS]
   comments hydrophobic interactions contributing to binding
   date 2020-08-21
   fullname Induced myeloid leukemia cell differentiation ...
   id 99
   ligands [lig_23, lig_26, lig_27, lig_28, lig_29, lig_3...
   name mcl1_sample
   netcharge xx
   pdb 4HW3
   references {'calculation': ['10.1021/ja512751q', '10.1021...
   numLigands 15
   maxDG -6.1 kilocalorie / mole
   minDG -9.0 kilocalorie / mole
   std(DG) 6.9 kilocalorie / mole
   calculation REP1http://dx.doi.org/10.1021/ja512751qREP2Wan...
   pdblinks REP1http://www.rcsb.org/structure/4HW3REP24HW3...
   dtype: object
```
Access to the EdgeSet and LigandSet in different formats is achieved by

```
[6]: mcl1 ligands = mcl1 get ligand set()
    mcl1\_ligands_df = mcl1.get\_ligand_set_dataframe()HTML(mcl1.get_ligand_set_html(columns = ['name', 'ROMol', 'measurement',
     ˓→'DerivedMeasurement']))
```
[6]: <IPython.core.display.HTML object>

```
[7]: mcl1_edges = mcl1.get_edge_set()
    mcl1_edges_df = mcl1.get_edge_set_dataframe()
    HTML(mcl1.get_edge_set_html())
```

```
/home/dhahn3/miniconda3/envs/plbenchmark/lib/python3.9/site-packages/pandas/core/dtypes/
\rightarrowcast.py:1638: UnitStrippedWarning: The unit of the quantity is stripped when
˓→downcasting to ndarray.
 result[:] = values
```
[7]: <IPython.core.display.HTML object>

Finally, the set out of ligands and edges can be visualized in a graph:

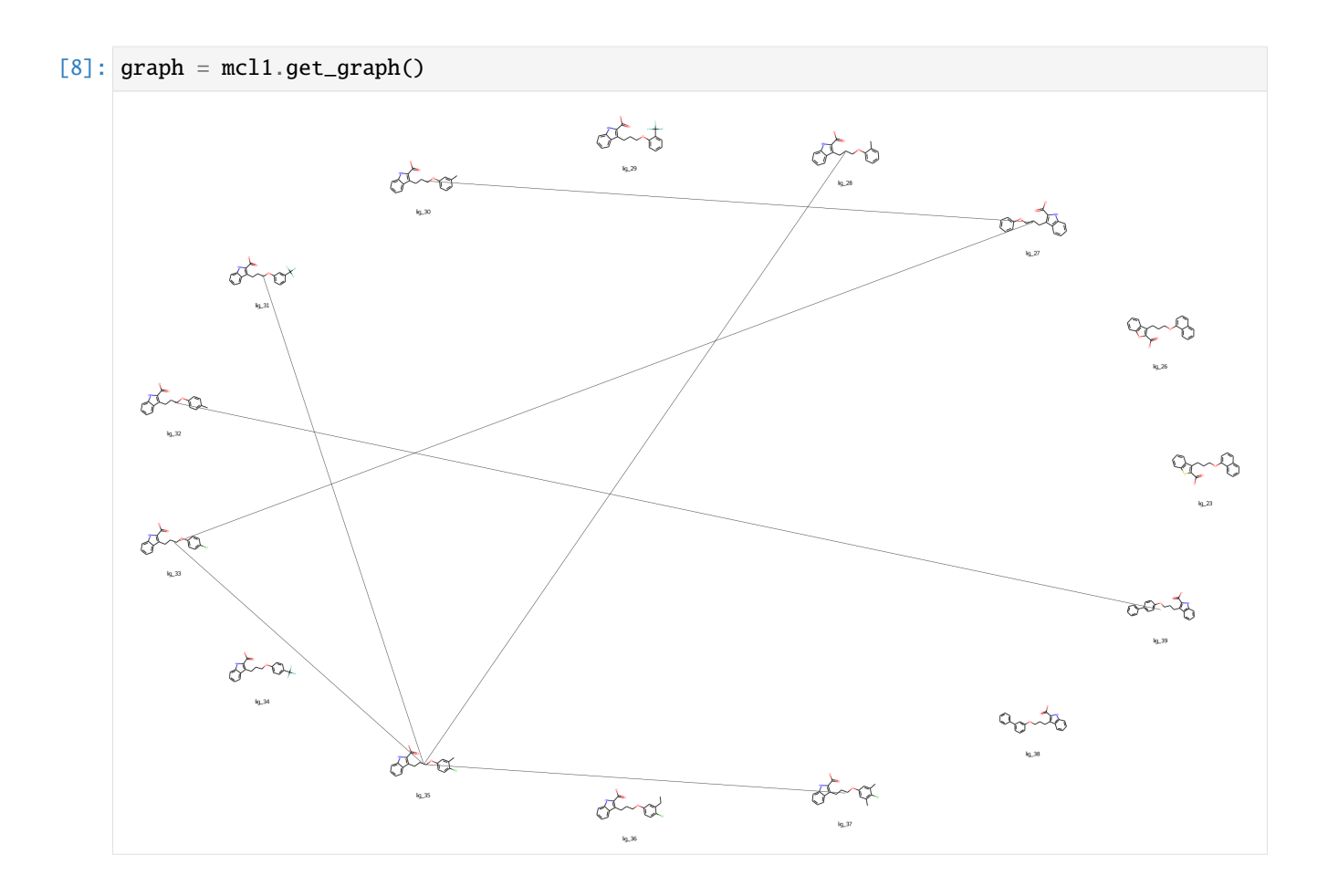

### <span id="page-8-0"></span>**2.3 The** LigandSet **and** Ligand **class**

The LigandSet consists of a Dict of Ligands which are availabe for one target. It is accessible via Target. get\_ligand\_set(), but can also be initialized directly.

```
[9]: from plbenchmark import ligands
```

```
[10]: mcl1_ligands = ligands.LigandSet('mcl1_sample')
     HTML(mcl1_ligands.get_html())
```

```
/home/dhahn3/miniconda3/envs/plbenchmark/lib/python3.9/site-packages/pandas/core/dtypes/
→cast.py:1638: UnitStrippedWarning: The unit of the quantity is stripped when
˓→downcasting to ndarray.
 result[:] = values
```
[10]: <IPython.core.display.HTML object>

The Ligand classes can be accessed from the LigandSet by their name. Each Ligand has information about experimental data, references, SMILES string and SDF file path of the docked structure. Additionally, there are functions to derive and process the primary data, which is then added to the pandas. Series as a new entry.

```
[11]: lig_30 = mcl1_ligands['lig_30']
      lig_27 = mcl1_{ligands.get\_ligand('lig_27')
```
### <span id="page-9-0"></span>**2.4 The** EdgeSet **and** Edge **class**

The EdgeSet contains a dict of Edges which are availabe for one target. It is accessible via Target. get\_edge\_set(), but can also be initialized directly.

```
[12]: from plbenchmark import edges
```

```
[13]: mcl1_edges = edges.EdgeSet('mcl1_sample')
      HTML(mcl1_edges.get_html())
```

```
/home/dhahn3/miniconda3/envs/plbenchmark/lib/python3.9/site-packages/pandas/core/dtypes/
→cast.py:1638: UnitStrippedWarning: The unit of the quantity is stripped when
˓→downcasting to ndarray.
 result[:] = values
```
[13]: <IPython.core.display.HTML object>

[14]: mcl1\_edges.keys()

[14]: dict\_keys(['edge\_28\_35', 'edge\_30\_27', 'edge\_31\_35', 'edge\_33\_27', 'edge\_35\_33', 'edge\_ ˓<sup>→</sup>35\_37', 'edge\_39\_32'])

The Edge classes can be accessed from the EdgeSet by their name. They are lightweight and provide only access to a pandas.DataFrame and a Dict:

```
[15]: edge_30_27 = mcl1_edges.get_edge('edge_30_27')
     df = edge_30_27.get_dataframe()edge_30_27.get_dict()
```

```
[15]: {'ligand_a': 'lig_30',
       'ligand_b': 'lig_27',
       'name': 'edge_30_27',
       'Mol1': <rdkit.Chem.rdchem.Mol at 0x7f1a3046e8e0>,
       'Smiles1': '[H]c1c(c(c2c(c1[H])C(=C(N2[H])C(=O)[O-
      ˓→])C([H])([H])C([H])([H])C([H])([H])Oc3c(c(c(c(c3[H])C([H])([H])[H])[H])[H])[H])[H])[H]
      ightharpoonup,
       'Mol2': <rdkit.Chem.rdchem.Mol at 0x7f1a30460700>,
       'Smiles2':
      ˓→'[H]c1c(c(c(c(c1[H])[H])OC([H])([H])C([H])([H])C([H])([H])C2=C(N(c3c2c(c(c(c3[H])[H])[H])[H])[H])C(=O)[O-
      \rightarrow])[H])[H]',
       'exp. DeltaG [kcal/mol]': 1.73 <Unit('kilocalorie / mole')>,
       'exp. Error [kcal/mol]': 0.22 <Unit('kilocalorie / mole')>}
```
[ ]:

#### **THREE**

#### **DATA**

### <span id="page-10-1"></span><span id="page-10-0"></span>**3.1 Data file tree and file description**

The data is organized as follows:

data targets.yml # list of all targets and their directories - <date>\_<target\_name\_1> # directory for target 1 00\_data # metadata for target 1 edges.yml # edges/perturbations ligands.yml # ligands and activities - target.yml  $#$  target 01\_protein # protein data  $-$  crd  $+$  coordinates cofactors\_crystalwater.pdb # cofactors and cyrstal waters protein.pdb # aminoacid residues top  $\#$  topology(s) amber99sb-star-ildn-mut.ff # force field spec.  $-$  cofactors\_crystalwater.top#  $G$  Gromacs TOP file of ˓<sup>→</sup>cofactors and crystal water  $\longleftarrow$  protein.top  $\qquad$  # Gromacs TOP file of ˓<sup>→</sup>amino acid residues  $\longrightarrow$  \*.itp  $\longrightarrow$   $\longleftarrow$   $\longrightarrow$   $\longleftarrow$   $\longleft$ ˓<sup>→</sup>be included in TOP files  $\Box$  02\_ligands # ligands lig\_<name\_1> # ligand 1 - crd  $\#$  coordinates  $\Box$  lig\_<name\_1>.sdf # SDF file top  $\#$  topology(s) openff-1.0.0.offxml # force field spec. fflig\_<name\_1>.itp # Gromacs ITP file :␣ ˓<sup>→</sup>atom types lig\_<name\_1>.itp # Gromacs ITP file lig\_<name\_1>.top # Gromacs TOP file posre\_lig\_<name\_1>.itp # Gromacs ITP file :␣ ˓<sup>→</sup>position restraint file  $\leftarrow$  lig\_<name\_2>  $\qquad$  # ligand 2 ... - 03\_hybrid  $\#$  edges (perturbations) edge\_<name\_1>\_<name\_2> # edge between ligand 1 and ligand  $\overline{2}$ 

(continues on next page)

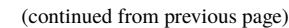

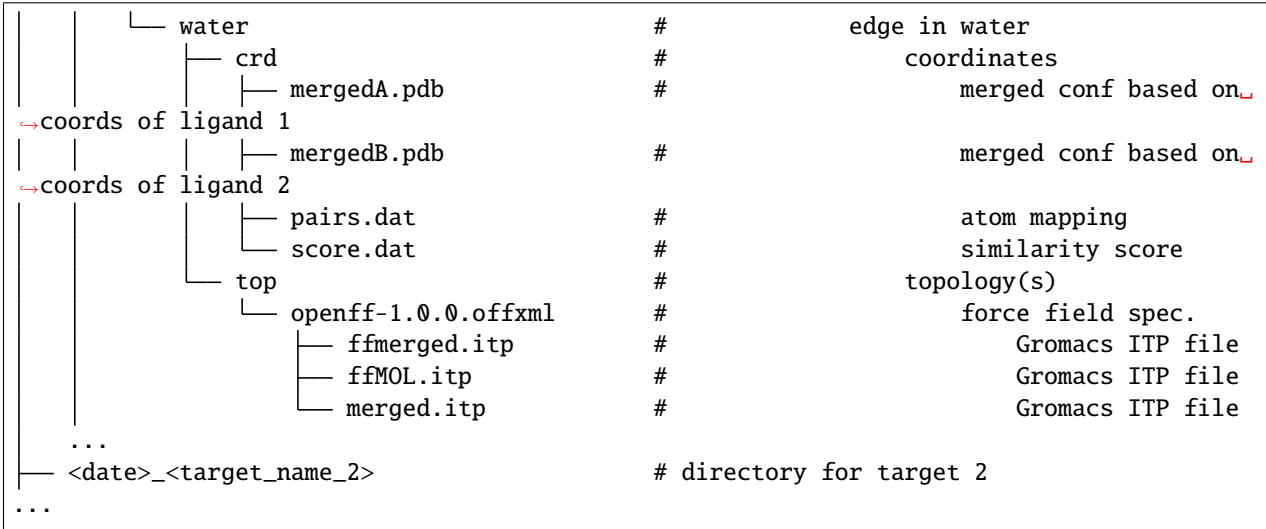

### **FOUR**

## **CONTRIBUTIONS**

<span id="page-12-0"></span>• **Authors** David Hahn

#### • **Data Contributors The authors of the following publications, especially Vytautas Gapsys and Christina E. M. Schindler.**

- **–** [V. Gapsys et al., Large scale relative protein ligand binding affinities using non-equilibrium alchemy,](https://doi.org/10.1039/C9SC03754C) [Chem. Sci., 2020,11, 1140-1152](https://doi.org/10.1039/C9SC03754C)
- **–** [Christina E. M. Schindler et al., Large-Scale Assessment of Binding Free Energy Calculations in Active](https://doi.org/10.1021/acs.jcim.0c00900) [Drug Discovery Projects, J. Chem. Inf. Model. 2020, 60, 11, 5457–5474](https://doi.org/10.1021/acs.jcim.0c00900)
- **–** [Laura Perez Benito et al., Predicting Activity Cliffs with Free-Energy Perturbation, J. Chem. Theory](https://pubs.acs.org/doi/10.1021/acs.jctc.8b01290) [Comput. 2019, 15, 3, 1884–1895](https://pubs.acs.org/doi/10.1021/acs.jctc.8b01290)
- **Discussions and Suggestions** Christopher I. Bayly, Marko Breznik, Hannah E. Bruce Macdonald, John D.Chodera, Katharina Meier, Antonia S. J. S. Mey, David L. Mobley, Laura Perez Benito, Gary Tresadern, Gregory L. Warren and all members of the Open Force Field Initiative
- **Code review and discussions** Matt Thompson, Jeffrey Wagner

#### **FIVE**

#### **API DOCUMENTATION**

#### <span id="page-14-6"></span><span id="page-14-1"></span><span id="page-14-0"></span>**5.1 Targets**

#### <span id="page-14-2"></span>**5.2 Ligands**

#### <span id="page-14-3"></span>**5.3 Edges**

#### <span id="page-14-4"></span>**5.4 Utils**

<span id="page-14-5"></span>utils.py Contains utility functions

plbenchmark.utils.convert\_error(*error\_value*, *value*, *original\_type*, *final\_type*, *temperature=300.0*, *out\_unit=None*)

Converts an experimental value into another derived quantity with specified unit.

#### **Parameters**

- error\_value float, error of val, numerical value
- value float, numerical value
- original\_type string, code for the original observable. Can be *dg*, *ki*, *ic50*, *pic50*
- final\_type string, code for the desired derived quantity. Can be *dg*, *ki*, *ic50*, *pic50*
- temperature float, temperature in kelvin
- out\_unit unit of type pint, output unit of final\_type, needs to fit to the requested final\_type

**Returns** pint.Quantity with desired unit

plbenchmark.utils.convert\_value(*value*, *original\_type*, *final\_type*, *temperature=300.0*, *out\_unit=None*) Converts an experimental value into another derived quantity with specified unit.

#### **Parameters**

- value float, numerical value
- original\_type string, code for the original observable. Can be *dg*, *ki*, *ic50*, *pic50*
- final\_type string, code for the desired derived quantity. Can be *dg*, *ki*, *ic50*, *pic50*
- temperature float, temperature in kelvin

<span id="page-15-0"></span>• out\_unit – unit of type pint, output unit of final\_type, needs to fit to the requested final\_type

**Returns** pint.Quantity with desired unit

#### plbenchmark.utils.find\_doi\_url(*doi*)

Finds the links to a digital object identifier (doi).

Parameters doi – string

**Returns** string compiled string including the urls to the publication

#### plbenchmark.utils.find\_pdb\_url(*pdb*)

Finds the links to a pdb or a list of pdb codes.

**Parameters** pdb – string or list of strings

**Returns** string compiled string including the urls to the pdb entries

**SIX**

## **INDICES AND TABLES**

- <span id="page-16-0"></span>• genindex
- modindex
- search

## **PYTHON MODULE INDEX**

<span id="page-18-0"></span>p plbenchmark.utils, [11](#page-14-5)

### **INDEX**

## <span id="page-20-0"></span>C

convert\_error() (*in module plbenchmark.utils*), [11](#page-14-6) convert\_value() (*in module plbenchmark.utils*), [11](#page-14-6)

## F

find\_doi\_url() (*in module plbenchmark.utils*), [12](#page-15-0) find\_pdb\_url() (*in module plbenchmark.utils*), [12](#page-15-0)

## M

module plbenchmark.utils, [11](#page-14-6)

### P

plbenchmark.utils module, [11](#page-14-6)